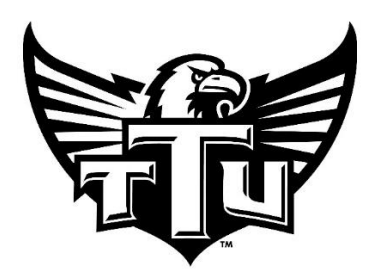

## **Tennessee Tech Athletics**

## **Notification of Transfer Form**

Per NCAA Bylaw 13.1.1.3.1, a student-athlete may initiate the notification of transfer process by providing his or her institution with a written notification of transfer during the designated transfer windows. The institution has two business days to enter the student-athlete's name in the NCAA database.

I understand that my scholarship can be removed at the end of the semester if I choose to enter my name in the transfer portal, and even if I request to remove my name from the portal, my scholarship may still be removed from my account at the end of the semester.

I also understand that my coach may dismiss me from the program once I enter my name in the portal. If I am dismissed from my team, per TTU Policy I may retain the use of Academic Services, with the exception of tutoring services, absent extraordinary circumstances. I will have access to Sports Medicine resources for any injury that I received while practicing or competing for Tennessee Tech Athletics. I understand that I will not have access to any Department of Athletics facilities (Athletic Performance Center, Hooper Eblen Center, etc.) for physical training purposes.

To be immediately eligible at my next institution I understand that I must leave Tennessee Tech academically eligible, and upon transfer must certify in writing that I did not have direct or indirect contact with the new institution's athletic department staff. The deadline for these exceptions are within the transfer windows published by the NCAA.

Having read the above, in signing below I am requesting initiation of the notification to transfer process.

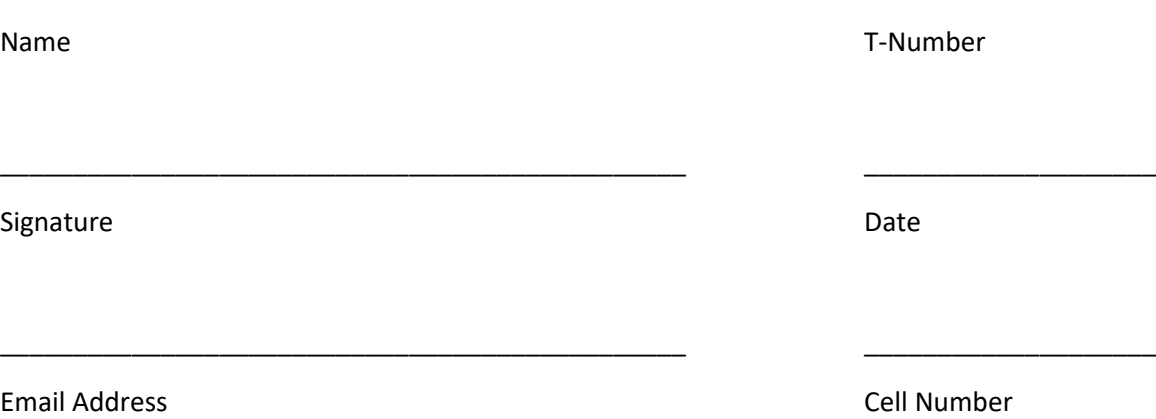

\_\_\_\_\_\_\_\_\_\_\_\_\_\_\_\_\_\_\_\_\_\_\_\_\_\_\_\_\_\_\_\_\_\_\_\_\_\_\_\_\_\_\_\_\_\_\_ \_\_\_\_\_\_\_\_\_\_\_\_\_\_\_\_\_\_\_\_

 $\bigcirc$  I do NOT wish to be contacted by other college coaches via the NCAA Transfer Database